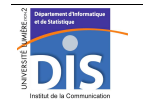

Département Informatique et Statistique, ICOM, Université Lumière Lyon 2 M1 Informatique – Year 2015-2016 **Semi-structured data & XML – Labwork #8: Data warehouse application** J. Darmont (*http://eric.univ-lyon2.fr/~jdarmont/*), 16/09/16

Let us consider the sample datamart whose conceptual "star" model is provided below. The objective of this labwork is to implement it within the XML-native BaseX database management system.

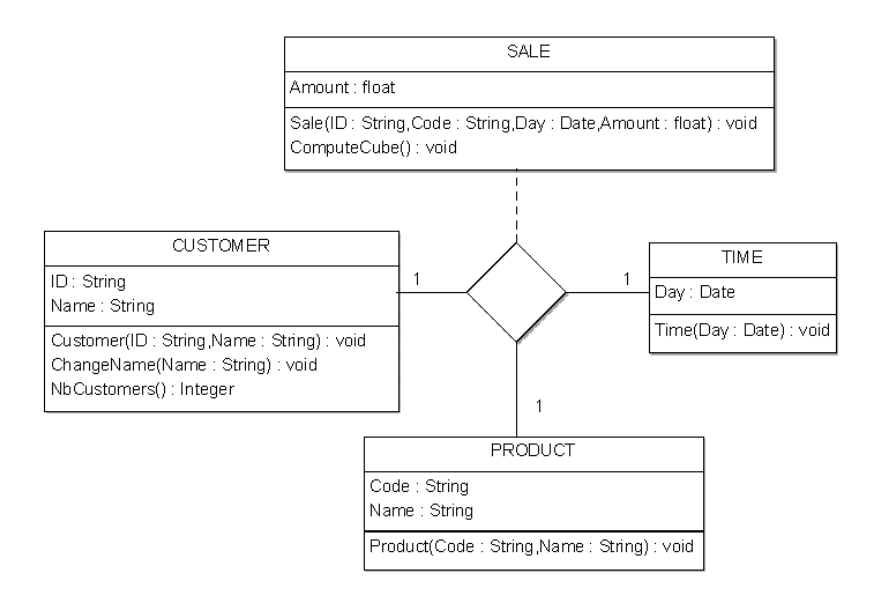

## **Exercise #1: XML Datamart creation**

1. Create the XML documents that store the instances of dimensions CUSTOMER and PRODUCT (TIME is degenerate) with respect to the DTD http://eric.univ-lyon2.fr/~jdarmont/docs/dim.dtd reproduced below.

- $\left\{ -1 \dim \det(-1) \right\}$
- <!ELEMENT dimension (instance+)>
- <!ATTLIST dimension name CDATA #REQUIRED> <!ELEMENT instance EMPTY>
- <!ATTLIST instance id ID #REQUIRED name CDATA #REQUIRED>

2. Populate documents CUSTOMER and PRODUCT with the instances provided below.

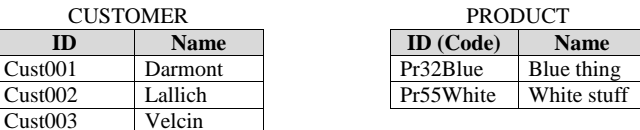

3. Create the XML document that stores fact instances (SALE) with respect to the DTD http://eric.univ-lyon2.fr/~jdarmont/docs/fact.dtd reproduced below.

<!-- fact.dtd --> <!ELEMENT facts (fact+)> <!ELEMENT fact EMPTY> <!ATTLIST fact cust-id CDATA #REQUIRED prod-id CDATA #REQUIRED day CDATA #REQUIRED amount CDATA "0">

4. Populate the SALE document with the instances provided below.

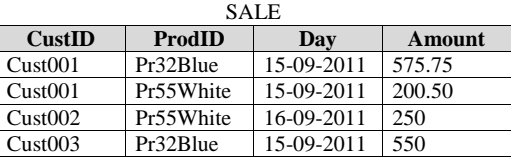

5. Use the Validome XML Validator (http://www.validome.org/xml/validate/) to check whether both CUSTOMER and PRODUCT documents are valid against dim.dtd, and whether the SALE document is valid against fact.dtd.

6. Load the three XML documents into a new BaseX database.

## **Exercise #2: XML Datamart interrogation with XQuery**

Use XPath whenever possible, XQuery 3.0 otherwise.

- 1. Names of (non degenerate) dimensions.
- 2. Number of instances of dimension PRODUCT.
- 3. Fact elements whose amount is greater than 500.
- 4. Customer names sorted by descending alphabetical order.
- 5. Fact list with respect to the following format: <fact cust="CustomerName" prod="ProductName" day="Day" Amount="Amount" />
- 6. Total amount per day.
- 7. Average amount per customer.
- 8. Total amount per product and per day.
- 9. Product(s) with the highest total sale amount (best selling product).